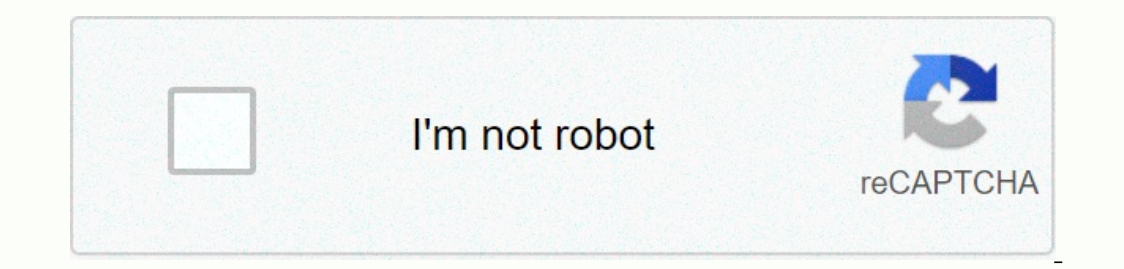

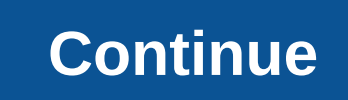

**Folder colorizer for windows 7**

Based on the download, you may be interested in these articles and related software titles. File Size: 1.43MB Windows Explorer is too boring? Color it! Assign any colors and velotes, labels, and works seamlessly with any v Users Platform: Windows (All Versions) Publisher: FindMySoft Editor's Review Folder Colorizer - Change folder Colorizer - Change folder colors All folder icons look the same and can make it difficult to locate a particular folder icons. The best part is that it allows you to change the colors of folders immediately, without interacting with any complex menu. The Colorizer folder is completely free and is available for Windows XP, Vista, Win additional tools, so don't rush blindly through the process unless you want to find new toolbars in your browser. In addition to the color selection panel, the application does not nave a user interface and does not need t Explorer context menu. To change the color of a folder, right-click the folder and select a color in the submenu. Colors change almost instantly, without further user input. The application places several default colors at same submenu. You can select new colors on the color wheel and save them by clicking the button. The application will display the name of the selected color automatically and you can restore folder colors at any time by si Colors change almost instantly, without further user input. In addition, the application allows you to select and save any color you want. Disadvantages: You need to be careful during the installation process if you do not Windows Explorer with nothing more than a few clicks. You can download Colorizer Folder for free here. Folder Colorizer Awards Folder Colorizer Awards Folder Colorizer Editor's Review Rating Folder Colorizer reviewed by Fr Improvements Folder Colorizer 2.2.2 Keep up to date with the latest software releases, news, software releases, news, software discounts, offers and more. Subscribe January, January 23, 2020 - 100% Safe - Demo Free Downloa Product: Softorino / Folder Colorizer Old Versions: Select folder version Colorizer 2.2.2 File Name:FolderColorizer 2.2.2 File Name:FolderColorizer2.exe Details:Colorizer Folder 2020 Full Offline Installer Configuration fo easier. Have you ever asked yourself how to colorize folders in Windows 10 or How to change the folder icon on your PC, here's the solution! There is no main interface to talk about - instead, the application is integrated folder coloring options. There is a list of default colors, and below is the option to add new ones. If you don't like color, just press x in the upper right corner. To add a new color, select one of the color. It goes wit In elp you to choose any color for folders. As a result, FolderColorizer will help you quickly target important data and research for easy access. The application does not affect the performance of the system in any way, a In formance at all. From boring to color in 0.67 SecondsEver do you want to change the color of folders by type, priority or other labels? It's very difficult to do on a Windows PC. The program introduces a color changer o is not easier. All the Colors of the WorldIt goes beyond and beyond with a built-in color editor. Now includes support for HEX color codes. And with 16 million colors to choose from - applying a personal touch to the color identifying a specific folder regularly and diligently. How it happened that you find your eyes running on all folder names and yet not being able to find that specific!? This helps distinguish boring folders. Note: Free a software discounts, offers, and more. Subscribe This program allows you to personalize folders on your computer. Windows Explorer looks so boring sometimes, and many people want that they may be able to add some color to i can only do it. The process of achieving everything that is by right-clicking the folder that you selected, then click Coloring and select the color you want to have in advance. The process over the file will make it easie select the color you want. If you are an organization, everyone will be able to easily find any file. Because your organization has so many people and you won't be aware of where some people can save the files you need. Co take hours, and in just a few minutes you can have all the files in different colors. Colorizer folder is licensed as free on PC or laptop running Windows 32 bit and 64-bit operating system. It is in the desktop tools cate set of free Windows tools made with love and style. This software can be used by all people at home or work - for convenience in any situation. PROSPick almost every color for foldersRestore original color easilyFree Downl Supports Windows 10 & helps you color folders in seconds. Read this article to learn how to change the color of the first folder. :) Caption All Windows folders are just yellow, which is why it can be so difficult to n In the article you will also learn some cool tricks to personalize the whole system. Signature Labeling folders with different colors is a great way to keep things tidy. And with Colorizer 2, it's easier to change the fold organize your folders in seconds. Seconds. Seconds.